<span id="page-0-0"></span>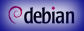

Debian [Science and](#page-25-0) Education packaging workshop

*[Andreas Tille](http://fam-tille.de)*

[Introduction](#page-1-0)

[Lets start with](#page-24-0) your own example

### Debian Science and Education packaging workshop Package your very own scientific or educational application

*[Andreas Tille](http://fam-tille.de)*

*[Debian](http://www.debian.org)*

LSM, Montpellier, 9. July 2014

#### *<u>Odebian</u>*

# <span id="page-1-0"></span>Required knowledge

Debian [Science and](#page-0-0) Education packaging workshop

*[Andreas Tille](http://fam-tille.de)*

#### **Short** [Introduction](#page-1-0)

[Lets start with](#page-24-0) your own

### **o** makefile

- diff / patch (quilt)
- **SVN or Git**
- 
- 

#### *<u>Odebian</u>*

# Required knowledge

Debian [Science and](#page-0-0) Education packaging workshop

*[Andreas Tille](http://fam-tille.de)*

#### **Short** [Introduction](#page-1-0)

[Lets start with](#page-24-0) your own

### **o** makefile

- diff / patch (quilt)
- **SVN or Git**
- $\bullet$
- 

# Required knowledge

Debian [Science and](#page-0-0) Education packaging workshop

*[Andreas Tille](http://fam-tille.de)*

**Short** [Introduction](#page-1-0)

[Lets start with](#page-24-0) your own

- **o** makefile
- diff / patch (quilt)
- **SVN or Git**
- $\bullet$
- lintian

# Required knowledge

Debian [Science and](#page-0-0) Education packaging workshop

*[Andreas Tille](http://fam-tille.de)*

**Short** [Introduction](#page-1-0)

[Lets start with](#page-24-0) your own

- **o** makefile
- diff / patch (quilt)
- **SVN or Git**
- **o** debhelper
- $\qquad \qquad \Box$

# Required knowledge

Debian [Science and](#page-0-0) Education packaging workshop

*[Andreas Tille](http://fam-tille.de)*

**Short** [Introduction](#page-1-0)

[Lets start with](#page-24-0) your own

- **o** makefile
- diff / patch (quilt)
- **SVN or Git**
- **o** debhelper
- **o** lintian

## **Motivation**

Debian [Science and](#page-0-0) **Education** packaging workshop

*[Andreas Tille](http://fam-tille.de)*

**Short** [Introduction](#page-1-0)

[Lets start with](#page-24-0) your own

*Do-O-cracy*

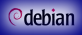

### RTFM

Debian [Science and](#page-0-0) **Education** packaging workshop

*[Andreas Tille](http://fam-tille.de)*

**Short** [Introduction](#page-1-0)

[Lets start with](#page-24-0) your own

*[Debian Science Policy Manual](http://debian-science.alioth.debian.org/debian-science-policy.html)*

Debian [Science and](#page-0-0) Education packaging workshop

*[Andreas Tille](http://fam-tille.de)*

#### **Short** [Introduction](#page-1-0)

[Lets start with](#page-24-0) your own example

## *[Debian Science user list](http://lists.debian.org/debian-science/)* or *[Debian Edu user list](http://lists.debian.org/debian-edu/)*

- 
- 
- 
- 
- 

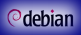

Debian [Science and](#page-0-0) Education packaging workshop

*[Andreas Tille](http://fam-tille.de)*

#### **Short [Introduction](#page-1-0)**

- *[Debian Science user list](http://lists.debian.org/debian-science/)* or *[Debian Edu user list](http://lists.debian.org/debian-edu/)*
- *[Debian Science developer list](http://lists.alioth.debian.org/pipermail/debian-science-maintainers/)* (no specific developer list for Debian Edu)
	-
- 
- 
- 

Debian [Science and](#page-0-0) Education packaging workshop

*[Andreas Tille](http://fam-tille.de)*

#### **Short [Introduction](#page-1-0)**

- *[Debian Science user list](http://lists.debian.org/debian-science/)* or *[Debian Edu user list](http://lists.debian.org/debian-edu/)*
- *[Debian Science developer list](http://lists.alioth.debian.org/pipermail/debian-science-maintainers/)* (no specific developer list for Debian Edu)
- *[Debian Science commits](http://lists.alioth.debian.org/pipermail/debian-science-commits/)*
- 
- Recommended: *[Mentoring of the Month \(MoM\)](http://wiki.debian.org/DebianMed/MoM)* as done by Debian Med team
- 

Debian [Science and](#page-0-0) Education packaging workshop

*[Andreas Tille](http://fam-tille.de)*

#### **Short [Introduction](#page-1-0)**

- *[Debian Science user list](http://lists.debian.org/debian-science/)* or *[Debian Edu user list](http://lists.debian.org/debian-edu/)*
- *[Debian Science developer list](http://lists.alioth.debian.org/pipermail/debian-science-maintainers/)* (no specific developer list for Debian Edu)
- *[Debian Science commits](http://lists.alioth.debian.org/pipermail/debian-science-commits/)*
- #debian-science / #debian-edu at irc.debian.org
- Recommended: *[Mentoring of the Month \(MoM\)](http://wiki.debian.org/DebianMed/MoM)* as done by Debian Med team
- *[Sponsering of Blends](http://wiki.debian.org/DebianPureBlends/SoB)*

Debian [Science and](#page-0-0) Education packaging workshop

*[Andreas Tille](http://fam-tille.de)*

#### **Short [Introduction](#page-1-0)**

[Lets start with](#page-24-0) your own example

- *[Debian Science user list](http://lists.debian.org/debian-science/)* or *[Debian Edu user list](http://lists.debian.org/debian-edu/)*
- *[Debian Science developer list](http://lists.alioth.debian.org/pipermail/debian-science-maintainers/)* (no specific developer list for Debian Edu)
- *[Debian Science commits](http://lists.alioth.debian.org/pipermail/debian-science-commits/)*
- #debian-science / #debian-edu at irc.debian.org
- Recommended: *[Mentoring of the Month \(MoM\)](http://wiki.debian.org/DebianMed/MoM)* as done by Debian Med team

*[Sponsering of Blends](http://wiki.debian.org/DebianPureBlends/SoB)*

Debian [Science and](#page-0-0) Education packaging workshop

*[Andreas Tille](http://fam-tille.de)*

#### **Short [Introduction](#page-1-0)**

- *[Debian Science user list](http://lists.debian.org/debian-science/)* or *[Debian Edu user list](http://lists.debian.org/debian-edu/)*
- *[Debian Science developer list](http://lists.alioth.debian.org/pipermail/debian-science-maintainers/)* (no specific developer list for Debian Edu)
- *[Debian Science commits](http://lists.alioth.debian.org/pipermail/debian-science-commits/)*
- #debian-science / #debian-edu at irc.debian.org
- Recommended: *[Mentoring of the Month \(MoM\)](http://wiki.debian.org/DebianMed/MoM)* as done by Debian Med team
- *[Sponsering of Blends](http://wiki.debian.org/DebianPureBlends/SoB)*

#### <sup>o</sup>debian

## Needed packages

Debian [Science and](#page-0-0) Education packaging workshop

*[Andreas Tille](http://fam-tille.de)*

#### **Short** [Introduction](#page-1-0)

[Lets start with](#page-24-0) your own example

#### dpkg-dev needed tools

## Needed packages

Debian [Science and](#page-0-0) Education packaging workshop

*[Andreas Tille](http://fam-tille.de)*

**Short** [Introduction](#page-1-0)

[Lets start with](#page-24-0) your own example

### dpkg-dev needed tools

make debian/rules is a Makefile

Debian [Science and](#page-0-0) Education packaging workshop

*[Andreas Tille](http://fam-tille.de)*

**Short** [Introduction](#page-1-0)

[Lets start with](#page-24-0) your own example

#### dpkg-dev needed tools

make debian/rules is a Makefile  $dh$ -make create a template

Debian [Science and](#page-0-0) Education packaging workshop

*[Andreas Tille](http://fam-tille.de)*

**Short** [Introduction](#page-1-0)

[Lets start with](#page-24-0) your own example

dpkg-dev needed tools make debian/rules is a Makefile  $dh$ -make create a template debhelper just use it devscripts very useful

## Needed packages

Debian [Science and](#page-0-0) Education packaging workshop

*[Andreas Tille](http://fam-tille.de)*

**Short** [Introduction](#page-1-0)

[Lets start with](#page-24-0) your own example

dpkg-dev needed tools make debian/rules is a Makefile  $dh$ -make create a template debhelper just use it devscripts very useful

### Needed packages

Debian [Science and](#page-0-0) Education packaging workshop

*[Andreas Tille](http://fam-tille.de)*

**Short [Introduction](#page-1-0)** 

[Lets start with](#page-24-0) your own example

dpkg-dev needed tools make debian/rules is a Makefile  $dh$ -make create a template debhelper just use it devscripts very useful fakeroot pretend to be root

Debian [Science and](#page-0-0) Education packaging workshop

*[Andreas Tille](http://fam-tille.de)*

**Short [Introduction](#page-1-0)** 

[Lets start with](#page-24-0) your own example

dpkg-dev needed tools make debian/rules is a Makefile  $dh$ -make create a template debhelper just use it devscripts very useful fakeroot pretend to be root gnupg sign package

Debian [Science and](#page-0-0) Education packaging workshop

*[Andreas Tille](http://fam-tille.de)*

**Short [Introduction](#page-1-0)** 

[Lets start with](#page-24-0) your own example

dpkg-dev needed tools make debian/rules is a Makefile  $dh$ -make create a template debhelper just use it devscripts very useful fakeroot pretend to be root gnupg sign package lintian policy checker

Debian [Science and](#page-0-0) Education packaging workshop

*[Andreas Tille](http://fam-tille.de)*

**Short [Introduction](#page-1-0)** 

[Lets start with](#page-24-0) your own example

dpkg-dev needed tools make debian/rules is a Makefile  $dh$ -make create a template debhelper just use it devscripts very useful fakeroot pretend to be root gnupg sign package lintian policy checker pbuilder build package in chroot

Debian [Science and](#page-0-0) Education packaging workshop

*[Andreas Tille](http://fam-tille.de)*

**Short [Introduction](#page-1-0)** 

[Lets start with](#page-24-0) your own example

dpkg-dev needed tools make debian/rules is a Makefile dh-make create a template debhelper just use it devscripts very useful fakeroot pretend to be root gnupg sign package lintian policy checker pbuilder build package in chroot build-essential metapackage

<span id="page-24-0"></span>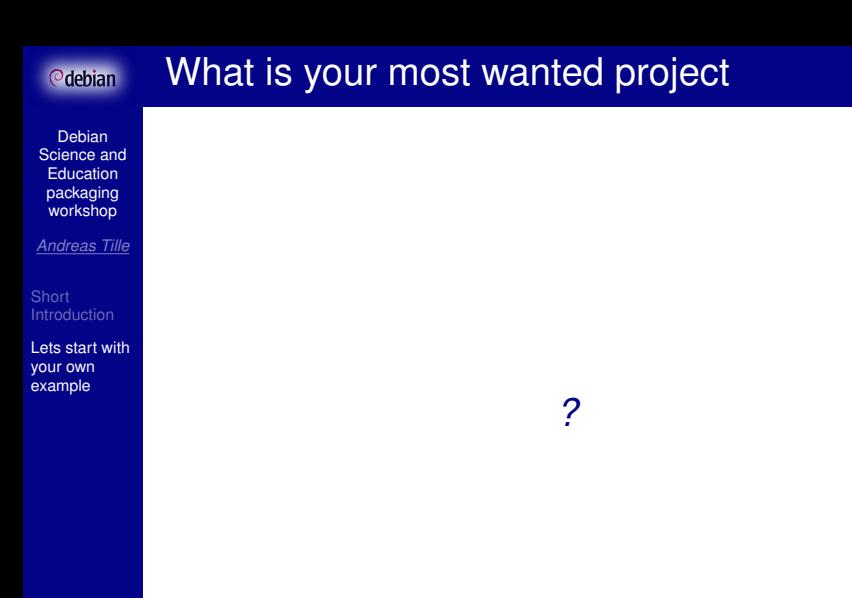

### <span id="page-25-0"></span>How to start?

Debian [Science and](#page-0-0) Education packaging workshop

*[Andreas Tille](http://fam-tille.de)*

[Introduction](#page-1-0)

[Lets start with](#page-24-0) your own example

#### dh\_make

#### or

#### svn export svn://anonscm.debian.org/ \ svn/debian-med/trunk/package\_template\_debian

... which needs to be adapted from Debian Med but might be helpful anyway